# <span id="page-0-1"></span>achemso — Support for submissions to American Chemical Society journals<sup>∗</sup>

Joseph Wright†

Released 2009/04/28

#### **Abstract**

The achemso bundle provides a LATEX class file and BIBTEX style file in accordance with the requirements of the American Chemical Society (acs). The files can be used for any documents, but have been carefully designed and tested to be suitable for submission to acs journals.

The bundle also includes the natmove package. This package is loaded by achemso, and provides automatic moving of superscript citations after punctuation.

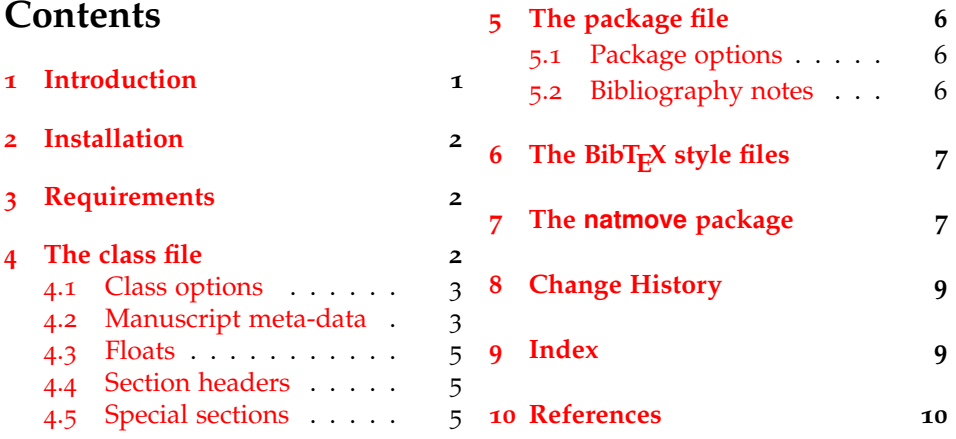

## <span id="page-0-0"></span>**1 Introduction**

Support for BIBT<sub>E</sub>X bibliography following the requirements of the American Chemical Society (acs), along with a package to make these easy to have been available since version one of achemso. The re-write from version 1 to version 2 made a number of improvements to the package, and also added a number of new features. However, neither version one nor version two of the package was targeted directly at use for submissions to acs journals. This new release of achemso addresses this issue.

<sup>∗</sup>This file describes version v3.2b, last revised 2009/04/28.

<sup>†</sup>E-mail: joseph.wright@morningstar2.co.uk

The bundle consists of four parts. The first is a  $LATEX \cdot 2\varepsilon$  class, intended for use in submissions. It is based on the standard article class, but makes various changes to facilitate ease of use. The second part is the LATEX package. The package contains the parts of the bundle which are appropriate for use with other document classes.<sup>[1](#page-1-3)</sup> Thirdly, two BIBT<sub>E</sub>X style files are included. These are used by both the class and the package, but can be used directly if desired. Finally, an example document is included; this is intended to act a potential template for submission, and illustrates the use of the class file.

#### <span id="page-1-0"></span>**2 Installation**

The entire bundle is supplied with the TDS-ready ZIP file, achemso.tds.zip. Simply unzip this into your local texmf tree and run your hash program (texhash for TEXLive or initextmf -u for MiKTEX).

To extract the bundle of files from achemso.dtx, run (pdf)TEX on achemso.dtx. This will produce all of the package files, and also README.txt. To extract the files and build the documentation, run (pdf)LATEX on achemso.dtx. The files can then be installed as above.

### <span id="page-1-1"></span>**3 Requirements**

The achemso class requires the following packages:

- caption
- float
- natbib
- setspace
- xkeyval

These are normally present in the current major T<sub>E</sub>X distributions, but are also available from [The Comprehensive TeX Archive Network.](http://www.ctan.org)

## <span id="page-1-2"></span>**4 The class file**

The class file has been designed for use in submitting journals to the acs. It uses all of the modifications described here (those in the package as well as those in the class). The accompanying example manuscript can be used as a template for the correct use of the class file. It is intended to act as a model for submission.

When submitting communications to *J. Am. Chem. Soc.*, the class will automatically lay the document out in the publication style. This allows the author to judge the length of text submitted more accurately. Changing the manuscript in the demonstration document to communication will illustrate the effect.

<span id="page-1-3"></span><sup>&</sup>lt;sup>1</sup>For example, when writing a thesis.

#### <span id="page-2-3"></span><span id="page-2-0"></span>**4.1 Class options**

journal The class supports a limited number of options, which are specifically-targeted at submission. The class uses the keyval system for options, in the form key=value. The most important option is journal. This is the name of the target journal for the publication. The package is designed such that the choice of journal will set up the correct bibliography style and so on. The journals currently recognised by the package are summarised in  $1$ . If an unknown journal is specified, the package will fall-back on the journal=jacsat option.

manuscript The second option is the manuscript option. This specifies the type of paper in the manuscript. The values here are article, note, communication, review, letter and perspective. The valid values will depend on the value of journal. The manuscript option determines whether sections and an abstract are valid. The value suppinfo is also available for supporting information.

email It may be desirable to omit e-mail addresses from the front page of a manuscript. The printing of e-mail addresses can be disabled using the email option, which takes Boolean values only. The default is to print e-mail addresses.

Other options are provided by the package, but when used with the class these are silently ignored.

#### <span id="page-2-5"></span><span id="page-2-4"></span><span id="page-2-1"></span>**4.2 Manuscript meta-data**

\affiliation \alsoaffiliation \altaffiliation \email

\author Inspired by REVTEX, the achemso class alters the method for adding author information to the manuscript. Each author should be given as a separate \author command. These should be followed by an \affiliation, which applies to the preceding authors. The \affiliation macro takes an optional argument, for a short version of the affiliation.<sup>[2](#page-2-2)</sup> At least one author should be followed by an \email macro, containing contact details. All authors with an e-mail address are automatically marked with a star. The example manuscript demonstrates the use of all of these macros. Notice that \alsoaffiliation is used when one (or more) authors work at multiple institutions, while \altaffiliation is intended for previous addresses (or other notes). Only \affiliation applies to multiple authors: both \alsoaffiliation and \altaffiliation are set on a per author basis.

```
\author{Author Person}
\author{Second Bloke}
\email{second.bloke@some.place}
\affiliation[University of Sometown]
  {University of Somewhere, Sometown, USA}
\altaffiliation
 {Previous address: Minute University, Nowhereville, USA}
\author{Indus Trialguy}
\email{i.trialguy@sponsor.co}
\affiliation[SponsoCo]
  {Research Department, SponsorCo, BigCity, USA}
\alsoaffiliation{University of Somewhere, Sometown, USA}
```
\and The method used for setting the meta-data means that the normal \and and \thanks \thanks macros are not appropriate in the pkgachemso class. Both produce a warning if used.

<span id="page-2-6"></span><span id="page-2-2"></span><sup>2</sup>This will usually be the university or company name.

| Journal                 | Setting |
|-------------------------|---------|
| Acc. Chem. Res.         | achre4  |
| ACS Chem. Biol.         | acbcct  |
| <b>ACS Nano</b>         | ancac3  |
| Anal. Chem.             | ancham  |
| Biochemistry            | bichaw  |
| Bioconjugate Chem.      | bcches  |
| Biomacromolecules       | bomaf6  |
| Biotechnol. Prog.       | bipret  |
| Chem. Res. Toxicol.     | crtoec  |
| Chem. Rev.              | chreay  |
| Chem. Mater.            | cmatex  |
| Cryst. Growth Des.      | cgdefu  |
| <b>Energy Fuels</b>     | enfuem  |
| Environ. Sci. Technol.  | esthag  |
| Ind. Eng. Chem. Res.    | iecred  |
| Inorg. Chem.            | inoraj  |
| J. Agric. Food Chem.    | jafcau  |
| J. Chem. Eng. Data      | jceaax  |
| J. Chem. Inf. Model.    | jcisd8  |
| J. Chem. Theory Comput. | jctcce  |
| J. Comb. Chem.          | jcchff  |
| J. Med. Chem.           | jmcmar  |
| J. Nat. Prod.           | jnprdf  |
| J. Org. Chem.           | joceah  |
| J. Phys. Chem. A        | jpcafh  |
| J. Phys. Chem. B        | jpcbfk  |
| J. Phys. Chem. C        | jpccck  |
| J. Proteome Res.        | jprobs  |
| J. Am. Chem. Soc.       | jacsat  |
| Langmuir                | langd5  |
| Macromolecules          | mamobx  |
| Mol. Pharm.             | mpohbp  |
| Nano Lett.              | nalefd  |
| Org. Lett.              | orlef7  |
| Org. Proc. Res. Dev.    | oprdfk  |
| Organometallics         | orgnd7  |

<span id="page-3-0"></span>Table 1: Values for journal option

<span id="page-4-3"></span>The meta-data items should be given in the preamble to the LATEX file, and no \maketitle macro is required in the document body. This is all handled by the class file directly. At least one author, affiliation and e-mail address must be specified.

#### <span id="page-4-6"></span><span id="page-4-0"></span>**4.3 Floats**

```
chart
graph
```
scheme The class defines three new floating environments: scheme, chart and graph. These can be used as expected to include graphical content. The placement of these new floats and the standard table and figure floats is altered to be "here" if possible. The contents of all floats is automatically horizontally centred on the page.

Cross-referencing to floats automatically includes the name of the floating environment. For example, \ref{table:one} will yield "Table 1" without the user adding the "Table" part.

#### <span id="page-4-8"></span><span id="page-4-1"></span>**4.4 Section headers**

\SectionNumbersOff Some journals have no section numbering by default. This can be set up in \SectionNumbersOn the appropriate configuration file, but it may be that individual users need to change the decision. The macros \SectionNumbersOff and \SectionNumbersOn are therefore available: these should be given in the preamble.

\SectionsOff More radically, the entire availability of sections can be turned on and of. This \SectionsOn is functionality is available to the user *via* the \SectionsOn and \SectionsOff macros, which again are preamble-only.

\AbstractOff Similar functions are available for the abstract: \AbstractOff and \AbstractOn.

#### <span id="page-4-9"></span><span id="page-4-5"></span><span id="page-4-4"></span><span id="page-4-2"></span>**4.5 Special sections**

acknowledgement The sections for acknowledgements and supporting information have dedicated suppinfo environments available. These ensure that the section headings are generated, and that the text is sized corrected when using creating a Communication.

```
\begin{acknowldegment}
 The authors thank A.N.~Other.
\end{acknowldegment}
```

```
\begin{suppinfo}
```

```
Full characterization data for all new compounds.
 This material is available for download from
 \url{http://pubs.acs.org}
\end{suppinfo}
```
tocentry For generating an entry for the graphical table of content, required by some journals, the environment tocentry is available. This prints its content in an appropriately sized box on a separate page. In contrast to the rest of the manuscript, this section is intended to be "print ready" in appearance.

```
\begin{tocentry}
```

```
\includegraphics{toc-entry-graphic}
 Some text to explain the graphic.
\end{tocentry}
```
\AbstractOn

## <span id="page-5-0"></span>**5 The package file**

The achemso package is independent of the classs file, and contains parts of the bundle useful outside of submission to the acs.

#### <span id="page-5-1"></span>**5.1 Package options**

As with the class options, the package uses the key–value method for option set up. These are used to control the output of citations and bibliographic data. The same options are used when creating journal configurations for the class: this is a task most users will not need to undertake!

super The super option affects the handling of superscript reference markers. The

option switches this behaviour on and off (and takes Boolean values: super=true and super=false are valid).

maxauthors The maxauthors and usetitle options change the output of the BibT<sub>E</sub>X style<br>"usetitle files, maxauthors is the number of authors allowed before truncation to "et al." files. maxauthors is the number of authors allowed before truncation to "et al." occurs. The default is 15, but can be increased (for example for supplementary information). Using the value 0 means that all authors will be added to the list. The usetitle option is a Boolean, and sets whether the title of a paper referenced appears in the bibliography. The default is usetitle=false.

biblabel Redefining the formatting of the numbers used in the bibliography usually requires modifying internal LATEX macros. The biblabel option makes these changes more accessible: valid values are plain (use the number only), brackets (surround the number in brackets) and period or fullstop (follow the number by a full stop/period).

biochem Most acs journals use the same bibliography style, with the only variation biochemistry being the inclusion of article titles. However, a small number of journals use a rather different style; the journal *Biochemistry* is probably the most prominent. The biochemistry or biochem option uses the style of *Biochemistry* for the bibliography, rather than the normal acs style. For this style, the usetitle=true option is the default.[3](#page-5-3)

#### <span id="page-5-4"></span><span id="page-5-2"></span>**5.2 Bibliography notes**

\bibnotemark \bibnotetext

\bibnote achemso provides the \bibnote macro. This is intended for addition of notes to the bibliography (references). The macro accepts a single argument, which is transferred to the bibliography by  $BIBT<sub>F</sub>X$ . In analogy to  $\footnotesize \backslash$  footnote, the macros \bibnotemark and \bibnotetext are available for dividing up the marker for a note from the text.

> Some text \bibnote{This note text will be in the bibliography}. Some text.<sup>[1](#page-9-1)</sup>

The functionality for bibnotes in achemso is based on that in the notes2bib package. The notes2bib package can be loaded with the achemso package, and no clash will occur. With the class file, notes2bib will be ignored if requested, to prevent issues on submission to the acs.

<span id="page-5-3"></span><sup>&</sup>lt;sup>3</sup>More accurately, the default built into the BIBT<sub>E</sub>X style file is to use article titles with the *Biochemistry* style.

## <span id="page-6-0"></span>**6** The BibT<sub>E</sub>X style files

achemso is supplied with two style files, achemso.bst and biochem.bst. The direct use of these without the achemso package file is not recommended, but is possible. The style files can be loaded in the usual way, with a \bibliographystyle command. The natbib package must be loaded by the LATEX file concerned, if the achemso package is not in use.

The style files are designed to use the mciteplus package if it is available, but to work even if is not. When mciteplus is present, it is possible to automatically produce references of the form

(5) (a) Arduengo, A. J., III; Dias, H. V. R.; Harlow, R. L.; Kline, M. *J. Am. Chem. Soc.* **1992**, *114*, 5530–5534; (b) Appelhans, L. N.; Zuccaccia, D.; Kovacevic, A.; Chianese, A. R.; Miecznikowski, J. R.; Macchioni, A.; Clot, E.; Eisenstein, O.; Crabtree, R. H. *J. Am. Chem. Soc.* **2005**, *127*, 16299–16311; (c) Arduengo, A. J., III; Gamper, S. F.; Calabrese, J. C.; Davidson, F. *J. Am. Chem. Soc.* **1994**, *116*, 4391–4394.

as demonstrated in the example document. When mciteplus is not present, this functionality is not available but the style files will work normally.

The  $BIBT<sub>F</sub>X$  style files implement the bibliographic style specified by the  $ACS$ in *The ACS Style Guide*. [2](#page-9-2) By default, article titles are not included in output using the achemso.bst file, but are with the biochem.bst file.

## <span id="page-6-1"></span>**7 The natmove package**

The natmove package does only one job. It brings the ability to move punctuation after citations, using code borrowed from the cite package. Both the achemso class and package load natmove automatically.

```
Some text \cite{Coghill2006} some more text.\\
Some text ending a sentence \cite{Coghill2006}.
2</sup> some more text.
2</sup>
```
This is deactivated for other citation types.

```
Some text \citeyear{Coghill2006}.\\
Some text \citeauthor{Coghill2006}.\\
Some text \citenum{Coghill2006}.
Some text 2006.
Some text Coghill and Garson.
Some text 2.
```
<span id="page-6-2"></span>The package does nothing if the super option has not been given to natbib. This means that the source can be written without needing to decide where citations will to appear, with the super option for natbib controlling the result.

\natmovechars One user macro is provided: \natmovechars. This contains the characters which are moved before superscript punctuation. The default contents is  $,$ ; $\ldots$ and can be set using \renewcommand\*:

Some text<sup>[2](#page-9-2)</sup>, more text.<sup>2</sup> \renewcommand\*{\natmovechars}{.} Some text \cite{Coghill2006}, more text \cite{Coghill2006}.

# <span id="page-8-0"></span>**8 Change History**

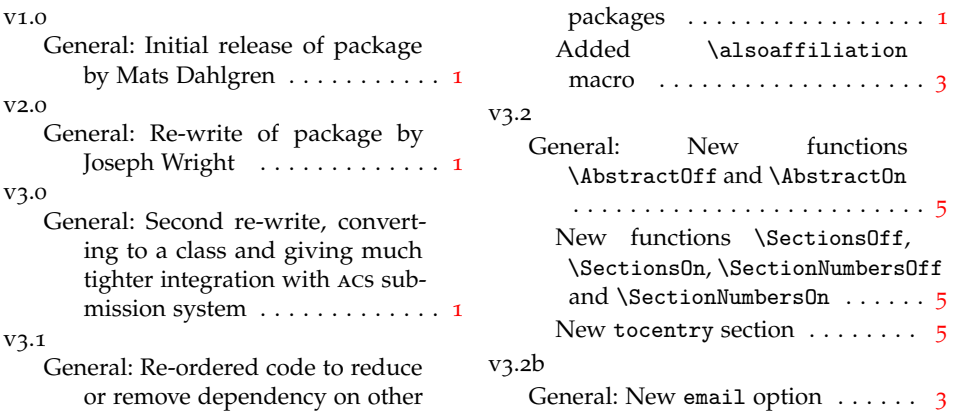

## <span id="page-8-1"></span>**9 Index**

Numbers written in italic refer to the page where the corresponding entry is described; numbers underlined refer to the code line of the definition; numbers in roman refer to the code lines where the entry is used.

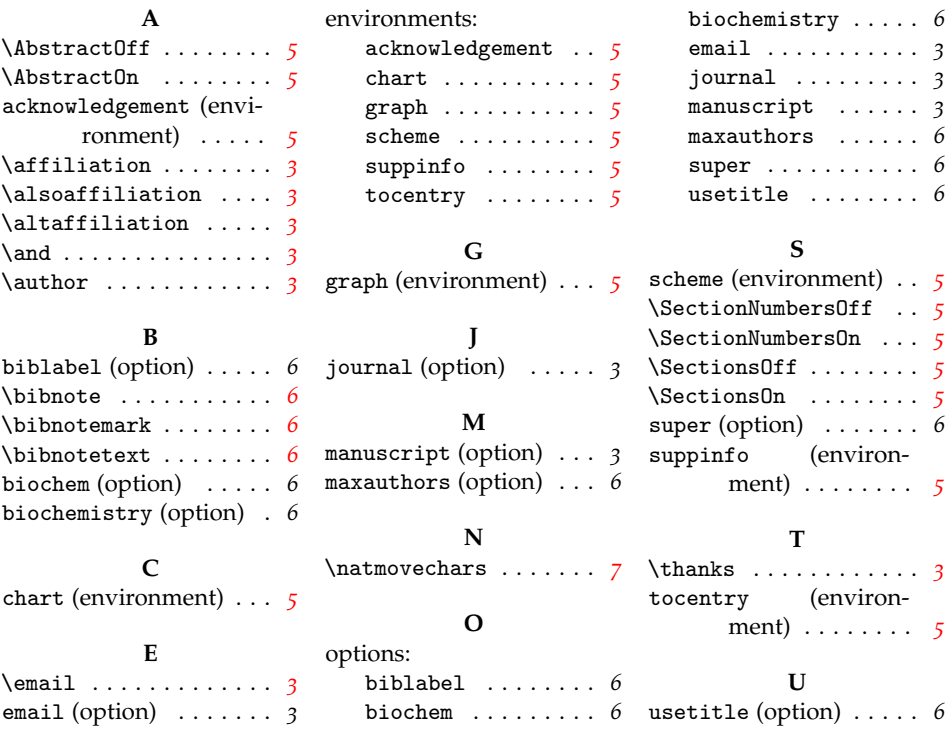

# <span id="page-9-0"></span>**10 References**

- <span id="page-9-1"></span>[1] This note text will be in the bibliography.
- <span id="page-9-2"></span>[2] *The ACS Style Guide*, 3rd ed.; Coghill, A. M., Garson, L. R., Eds.; Oxford University Press, Inc. and The American Chemical Society: New York, 2006.